### **Гимнастика для глаз – 7 лучших упражнений для восстановления и улучшения зрения**

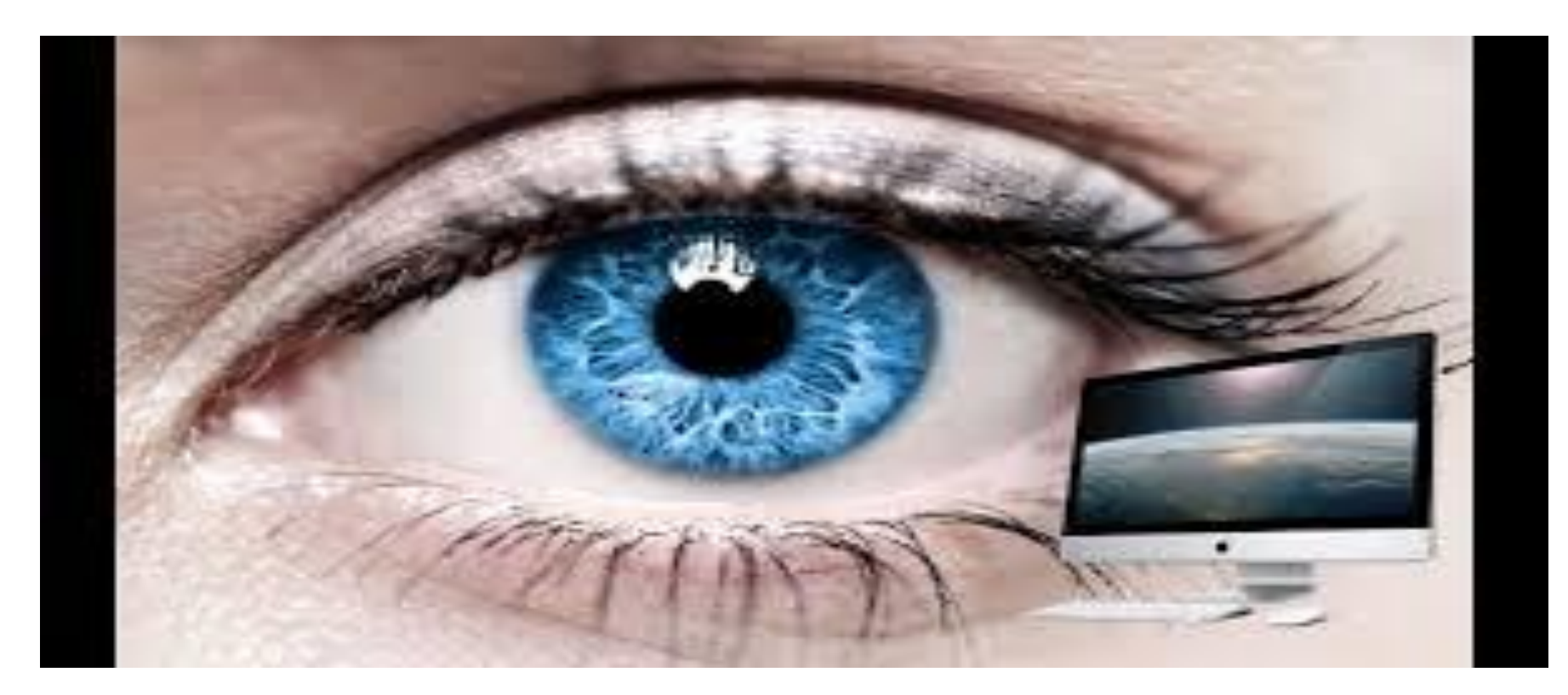

## **Упражнение 1.** ШТОРКИ Быстро и легко моргайте 2 минуты. Способствует улучшению кровообращения.

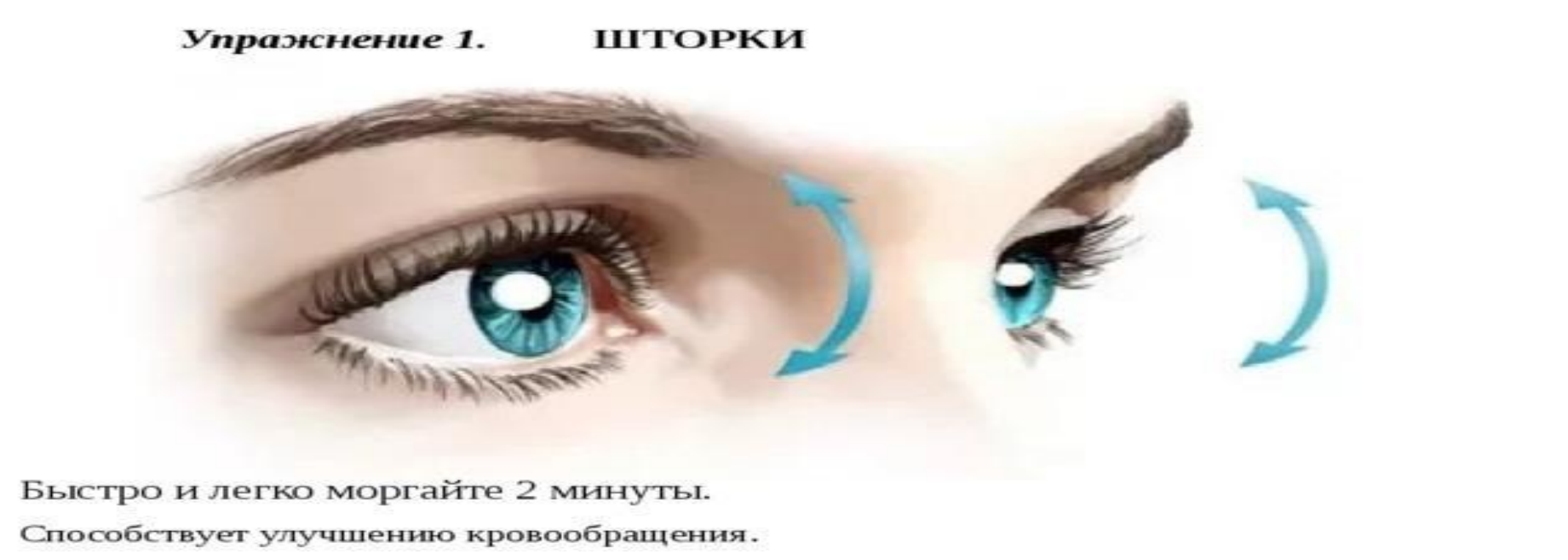

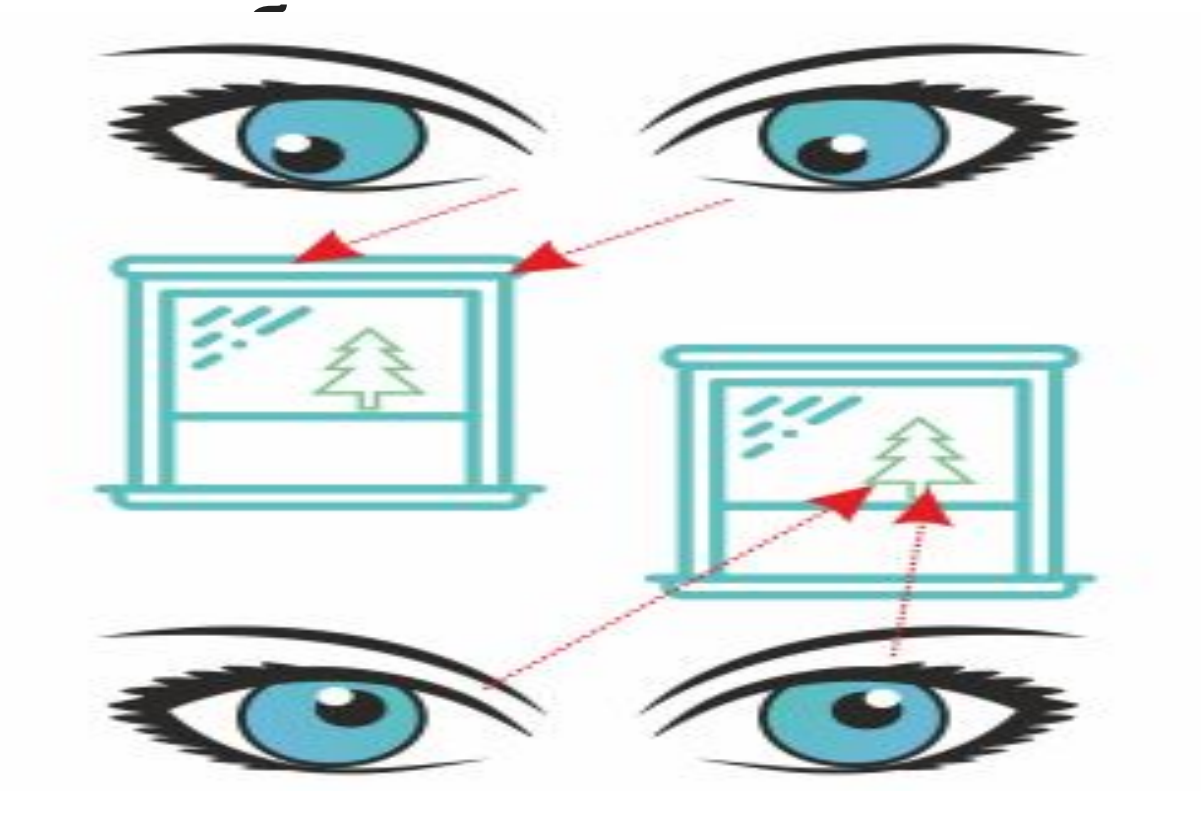

разноудале

Делаем точку из пластилина и лепим на стекло. Выбираем за окном далекий объект, несколько секунд смотрим вдаль, потом переводим взгляд на точку. Позже можно усложнить нагрузки – фокусироваться на четырех

Упражнение 2. СМОТРИМ В ОКНО

#### **Упражнение 3.** БОЛЬШИЕ ГЛАЗА Сидим прямо. Крепко зажмуриваем глаза на 5 секунд, затем широко открываем их. Повторяем 8-10 раз. Укрепляет мышцы век, улучшает кровообращение, способствует расслаблению мышц глаз.

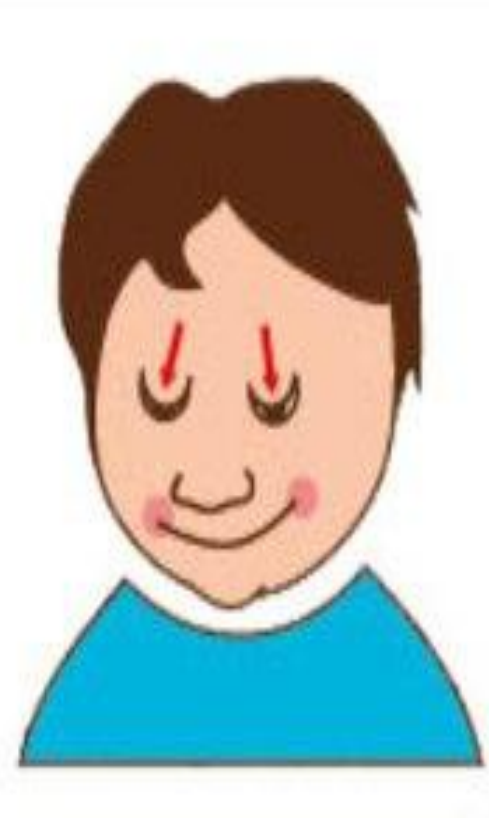

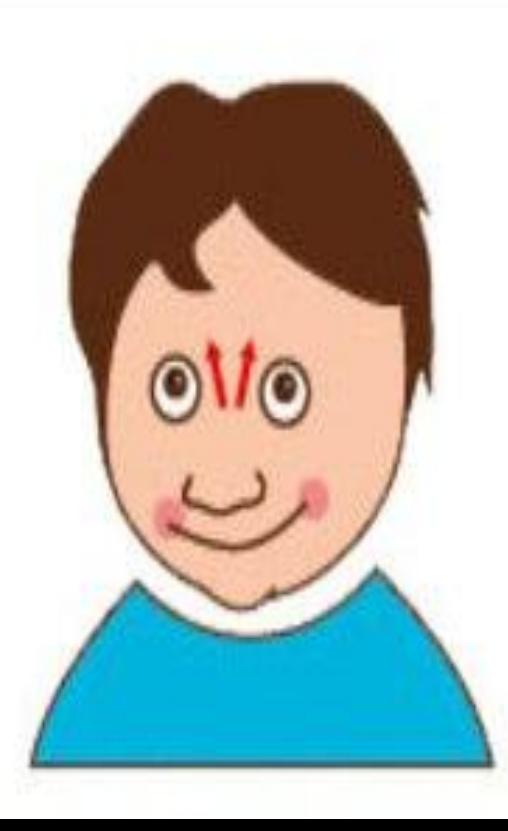

#### **Упражнение 4.** МАССАЖ Тремя пальцами каждой руки легко нажмите на верхние веки, через 1-2 секунды снимите пальцы с век. Повторите 3 раза. Улучшает циркуляцию внутриглазной жидкости.

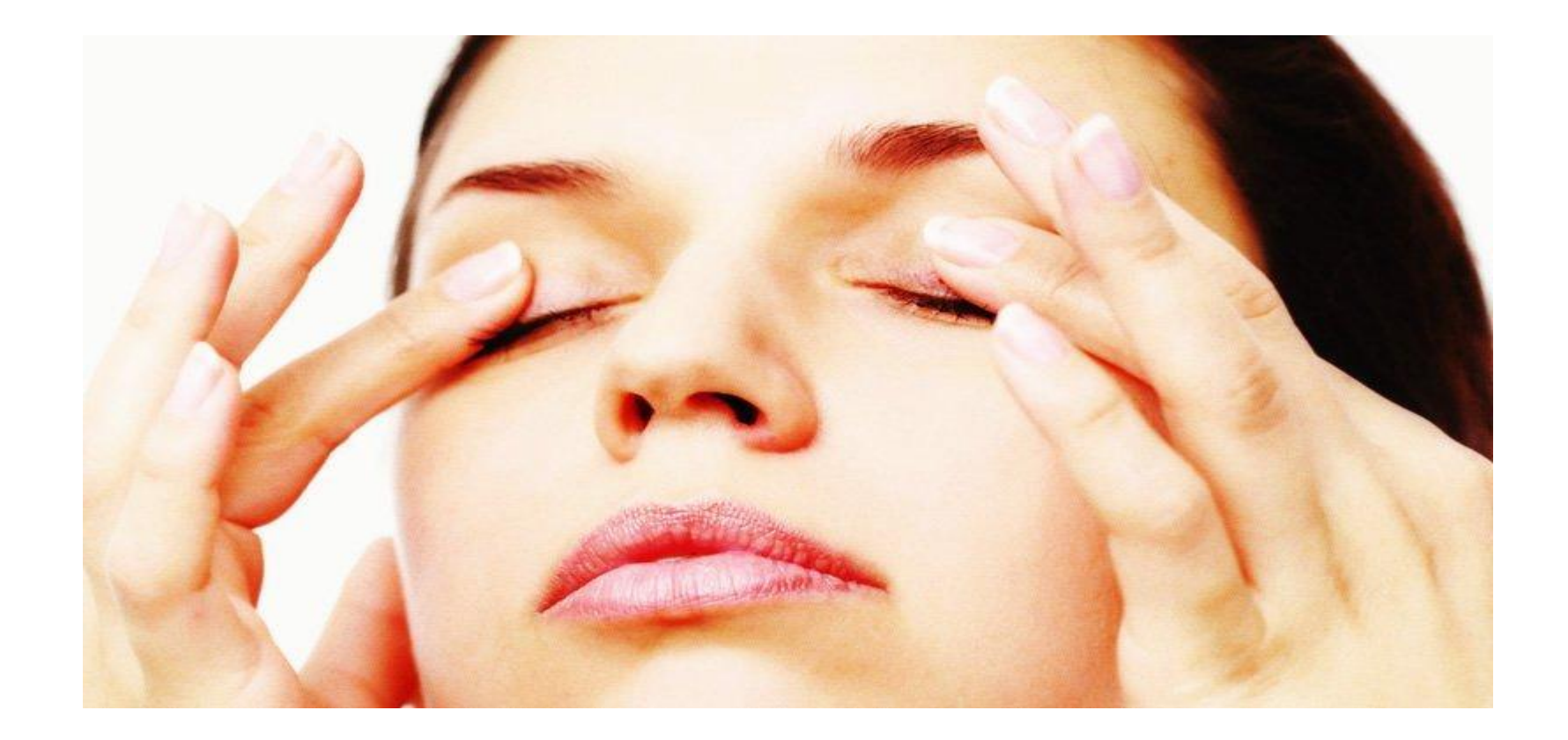

#### **Упражнение 5.** ГИДРОМАССАЖ

Дважды в день, утром и вечером, ополаскиваем глаза. Утром – сначала ощутимо горячей водой (не обжигаясь!), затем холодной. Перед сном все в обратном порядке: промываем холодной, потом горячей водой.

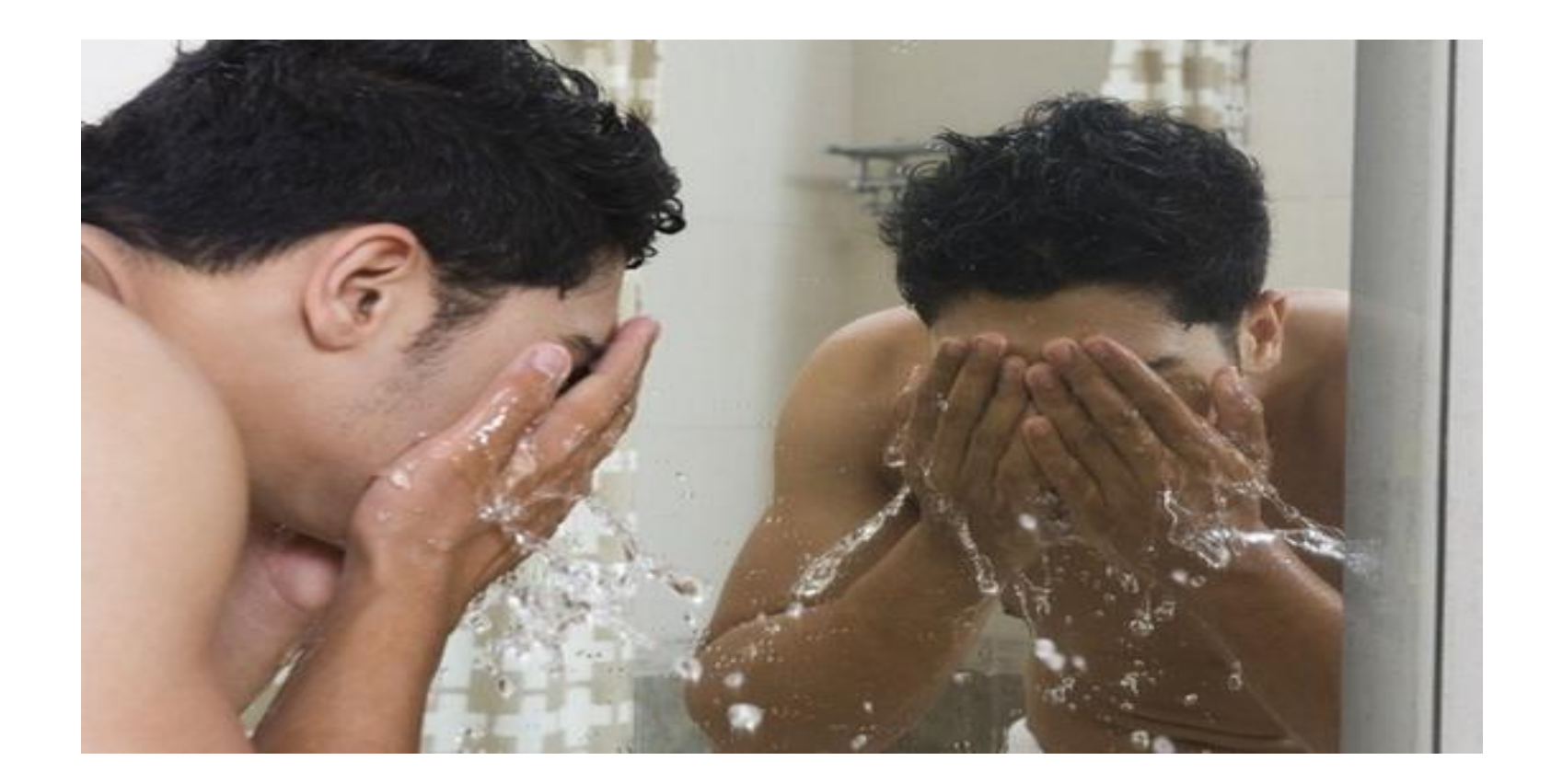

#### **Упражнение 6.** РИСУЕМ КАРТИНКУ Первая помощь для глаз – закройте их на несколько минут и представьте что-то приятное. А если потереть ладони рук и прикрыть глаза теплыми ладонями, скрестив пальцы на середине лба, то эффект будет заметнее.

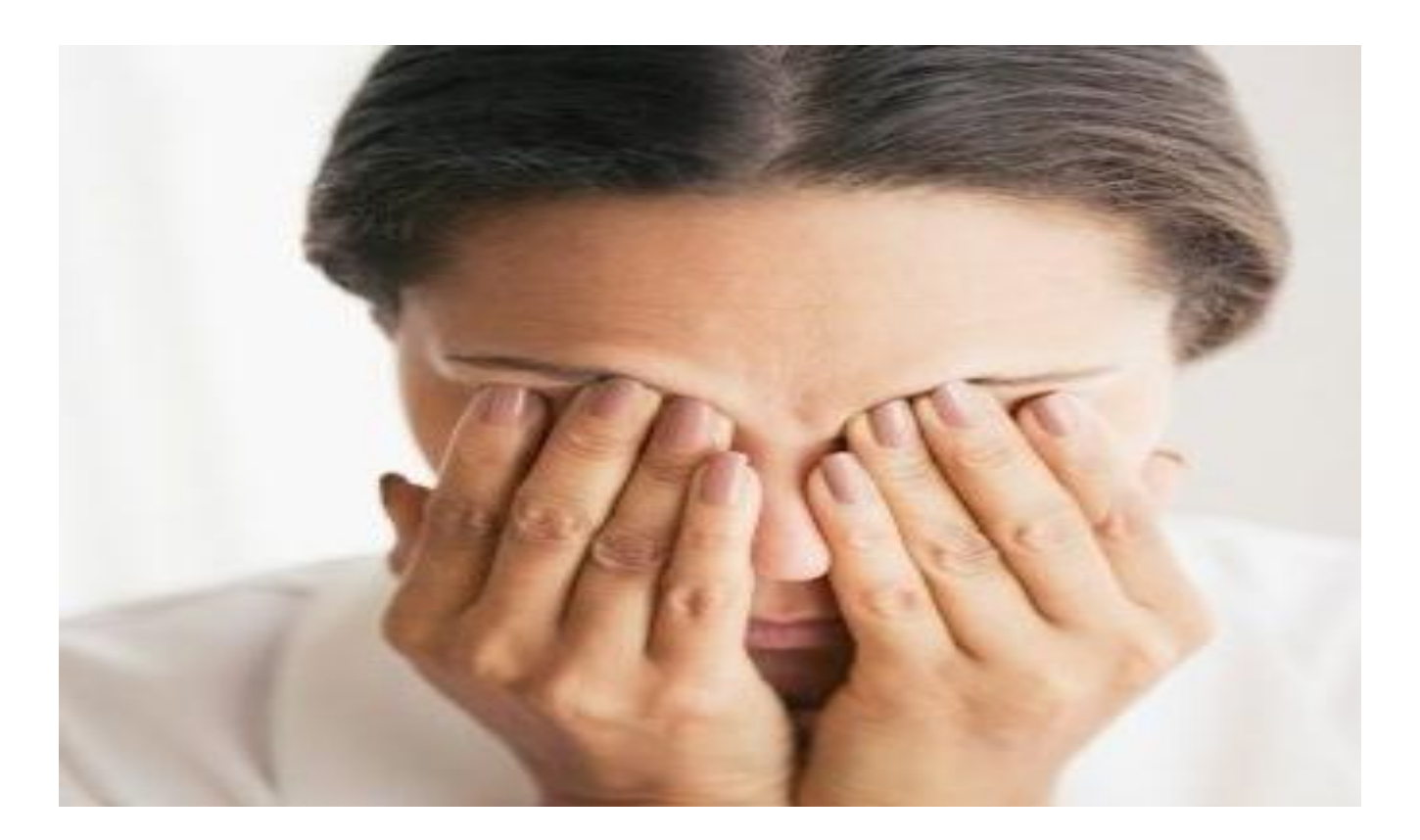

#### **Упражнение 7.** «СТРЕЛЯЕМ ГЛАЗАМИ» (как на иллюстрации)

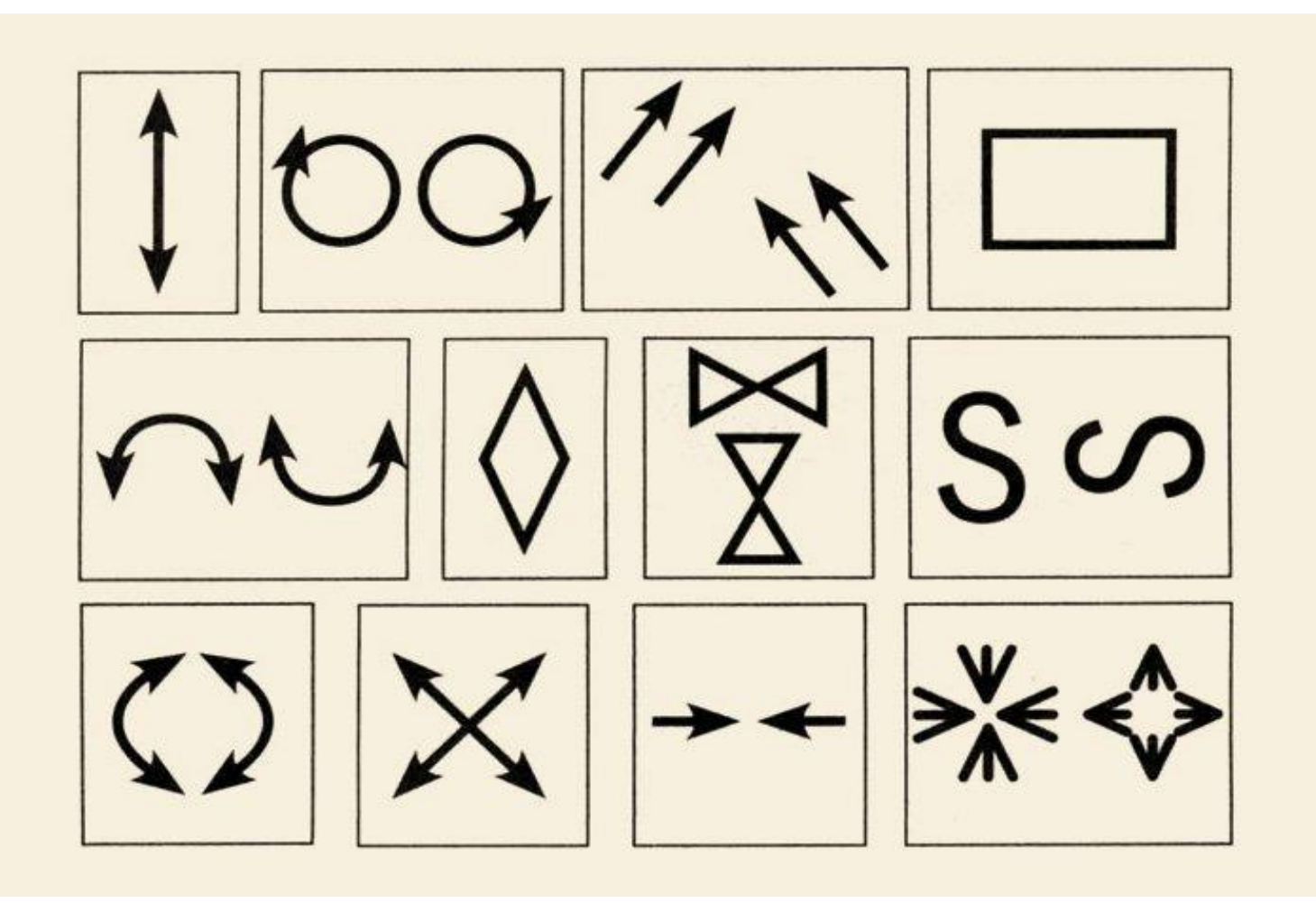

**1)Смотрим вверх-вниз с максимальной амплитудой.**

**2)Чертим круг по часовой стрелке и обратно.**

**3)Рисуем глазами диагонали.**

**4)Рисуем взглядом квадрат.**

**5)Взгляд идет по дуге – выпуклой и вогнутой.**

**6)Обводим взглядом ромб.**

**7)Рисуем глазами бантики.**

**8)Рисуем букву S – сначала в горизонтальном положении, потом в вертикальном.**

**9)Чертим глазами вертикальные дуги, сначала по часовой стрелке, потом – против.**

**10)Переводим взгляд из одного угла в другой по диагоналям квадрата.**

**11)Сводим зрачки к переносице изо всех сил, приблизив палец к носу.**

**12)Часто-часто моргаем веками – как бабочка машет крылышками.**

**При работе за компьютером нужно помнить следующее:** 1)после каждого упражнения следует минуту посидеть с закрытыми глазами;

2)зарядка для глаз при работе на компьютере проводится 2 раза в день в одно и то же время;

3)следите за движениями – амплитуда должна быть максимальной;

4)при постоянной работе за компьютером делайте небольшой минутный перерыв через каждые 40 минут, в крайнем случае, через час.

# Благодарю за внимание. Ваш педагог Филипп Анатольевич